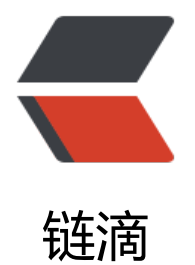

# SPI-Service P[rovi](https://ld246.com)der Interface

作者: eddy

- 原文链接:https://ld246.com/article/1486797924869
- 来源网站: [链滴](https://ld246.com/member/eddy)
- 许可协议:[署名-相同方式共享 4.0 国际 \(CC BY-SA 4.0\)](https://ld246.com/article/1486797924869)

今天主要是结合代码简单介绍下SPI的功能以及SPI的应用。

#### **SPI**

SPI-Service Provider Interface的简写,对服务的一种扩展,可以对已知的服务进行实现并以类似插 的方式进行加载,供服务定义方进行调用。

## **规范--服务的扩展**

1. 实现服务接口

2. 在工程META-INF目录下新增services文件夹, 如: META-INF/services

3. 在services文件夹内新增以接口全路径为文件名的文件, 如: META-INF/services/com.example.in erfaceName

4. 在文件内写上接口的实现类的全路径, 如: com.example.impl.ClassName

### **规范--服务加载方**

- 1. 通过 java.util.ServiceLoader#load(java.lang.Class) 方法来加载服务的实现。
- 2. load方法返回ServiceLoader,实现了Iterable,可以直接for-each来遍历服务的实现。

#### **示例**

● 利用三方jar包来利用注解生成META-INFO/services, 注解: @MetaInfServices

org.kohsuke.metainf-services metainf-services

#### 服务提供方:

@MetaInfServices public class Say implements SayHello {

```
public String say() { return "hello"; }}
```
服务调用方:

```
 ServiceLoader services = ServiceLoader.load(SayHello.class);
for (SayHello sayHello : services) {
  sayHello.say();
}
```
示例代码地址: https://github.com/Justice-love/spi

#### **问题**

● spring boot [的auto-config和spring schema的扩展](https://github.com/Justice-love/spi)是使用的类似SPI的方式进行加载的还是使用O GI的方式呢?

● SPI和OSGI的差别?

#### **原文地址http://justice-love.com/SPI/**